In your Organization Profile, Click the Reports tab.

There are 5 types of reports you can access.

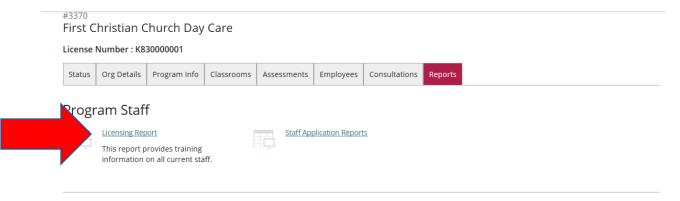

## **NAEYC** Accreditation

A national, voluntary accreditation system that sets professional standards for early childhood education programs, and helps families identify high-quality programs for their young children. More Info

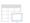

**Director Accreditation Summary** 

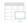

Staff Accreditation Summary

## Program Profile

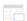

<u>Duplicate Staff Email</u>

Shows all staff who have an email address that is duplicated on another account.

The Licensing Report is the exact same report that licensing staff will be viewing. This is a good way to be able to view your staff and the expiration dates of their PDL's.

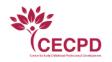

CECPD/Oklahoma Registry 1801 N Moore Ave. Moore, OK 73160

| Facility Staff      |                                          |                                |                |            |                           |            |                      |                         |                       |               |              |               |               |  |
|---------------------|------------------------------------------|--------------------------------|----------------|------------|---------------------------|------------|----------------------|-------------------------|-----------------------|---------------|--------------|---------------|---------------|--|
|                     | Class                                    |                                | Facility ID    |            |                           | County     |                      |                         |                       |               |              |               |               |  |
|                     | Licensed Center                          |                                | K830000001     |            |                           | Oklahoma   |                      |                         |                       |               |              |               |               |  |
| Facility:           | First Christian<br>Church Day Care       | CECPD Contact: Louie Louietest |                |            |                           |            |                      |                         |                       |               |              |               |               |  |
|                     | 206 EAST FIRST (405) 341-2626 CE         |                                |                |            |                           |            |                      | ECPD Status: Registered |                       |               |              |               |               |  |
|                     | EDMOND OK 73034 Effective Date: 5/1/2005 |                                |                |            |                           |            |                      |                         | Expiration Date: Open |               |              |               |               |  |
| Current<br>Staff ID | Name                                     | Position                       | Qualifies As   | Start Date | Verification<br>Status    | PDL Status | PDL Level            | PDL<br>Issued           | PDL<br>Expires        | ODC<br>Status | ODC<br>Level | ODC<br>Issued | ODC<br>Expire |  |
| 83755               | Adamstest, Amy                           | Teacher                        |                | 5/14/2018  | Verified                  | Current    | Level 1              | 6/1/2018                | 6/1/2019              |               |              |               |               |  |
| 76791               | Benfordtest, Desirae                     | Teacher                        |                | 5/29/2018  | Verified                  | Current    | Level 1              | 7/2/2018                | 7/2/2019              |               |              |               |               |  |
| 85830               | Billingsleytest, Lou ann                 | Assistant<br>Teacher           |                | 8/21/2018  | Verified                  | Current    | Level 1              | 10/15/2018              | 10/15/2019            |               |              |               |               |  |
| 69770               | Blacktest, Kathryn                       | Teacher                        |                | 10/3/2018  | Verified                  | Current    | Level 1              | 12/6/2018               | 12/6/2019             |               |              |               |               |  |
| 86628               | Bookertest, Brian                        | Assistant<br>Teacher           |                | 8/28/2018  | Verified                  | Current    | Level 1              | 10/25/2018              | 10/25/2019            |               |              |               |               |  |
| 78986               | Brucetest, Deshun                        | Teacher                        |                | 9/13/2017  | Verified                  | Current    | Level 1              | 10/18/2018              | 10/18/2019            |               |              |               |               |  |
| 83134               | Busbytest, Brenda                        | Teacher                        |                | 4/9/2018   | Verified                  | Expired    | Level 1              | 5/9/2018                | 5/9/2019              |               |              |               |               |  |
| 48934               | Casetest, Kenna                          | Master Teacher                 | Master Teacher | 5/1/2018   | Verified                  | Current    | Level 9              | 6/25/2018               | 6/25/2019             | Expired       | Bronze       | 3/22/2018     | 3/22/2019     |  |
| 81662               | Chamblintest, Brittany                   | Teacher                        |                | 1/29/2018  | Verified                  | Expired    | Level 2              | 4/4/2018                | 3/9/2019              |               |              |               |               |  |
| 65813               | Claytontest, Jessica                     | Teacher                        |                | 1/26/2016  | Verified                  | Current    | Level 1              | 12/17/2018              | 12/17/2019            |               |              |               |               |  |
| 78353               | Copelandtest, Jordan                     | Teacher                        |                | 8/29/2017  | Verified                  | Current    | Level 1              | 1/14/2019               | 1/14/2020             |               |              |               |               |  |
| 80107               | Crandalltest, Angela                     | Teacher                        |                | 10/31/2017 | Verified                  | Current    | Level 1              | 2/12/2019               | 3/21/2020             |               |              |               |               |  |
| 31499               | Davistest, Shaydn                        | Teacher                        | Master Teacher | 1/1/1979   | Administrator<br>Verified | Current    | Level 10             | 7/12/2018               | 8/19/2019             | Current       | Platinum     | 7/12/2018     | 8/19/2019     |  |
| 91690               | Dolbytest, Lulu                          | Assistant<br>Teacher           |                | 2/18/2019  | Verified                  |            | Level Not<br>Awarded |                         |                       |               |              |               |               |  |